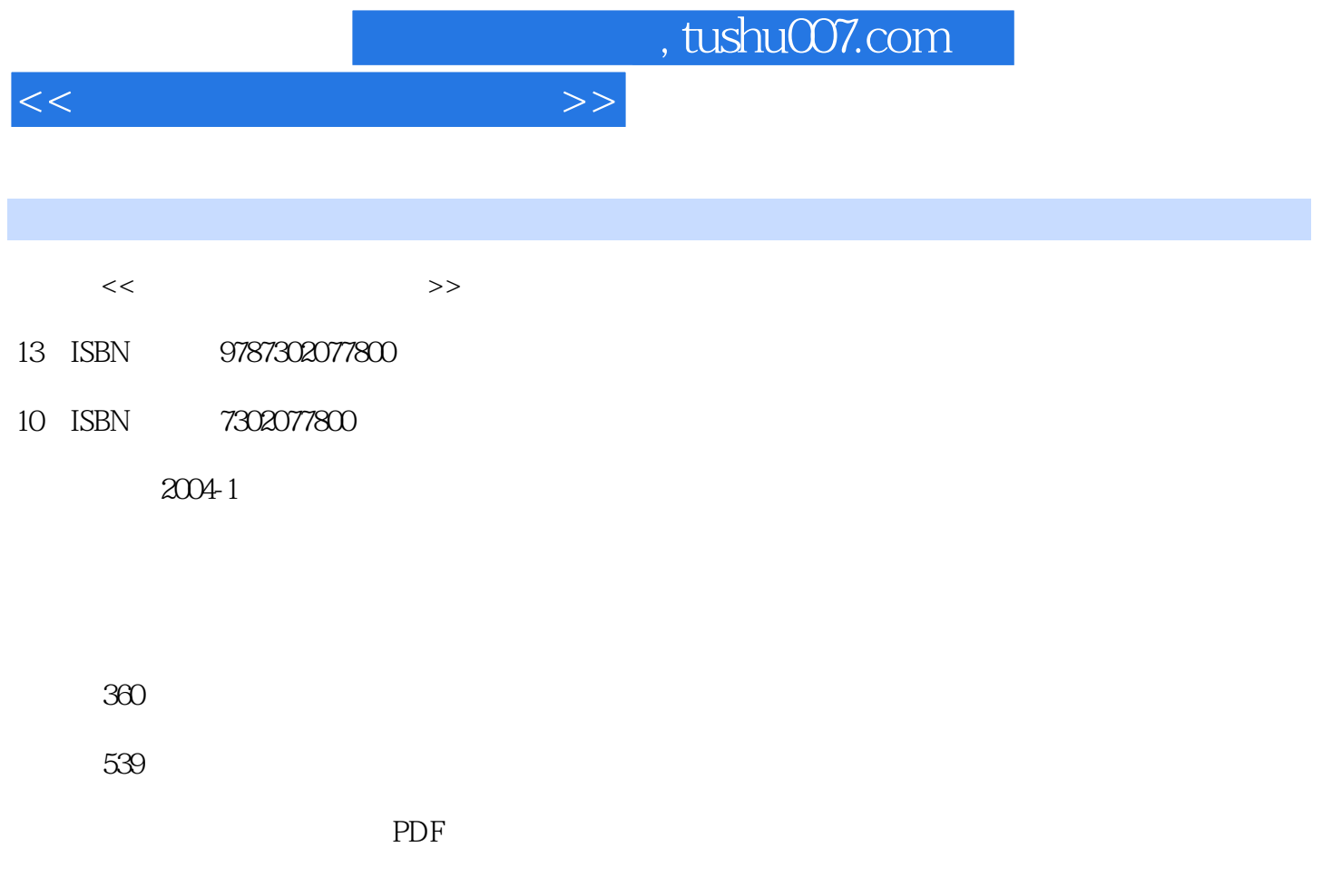

http://www.tushu007.com

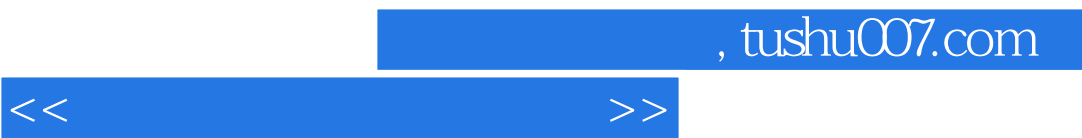

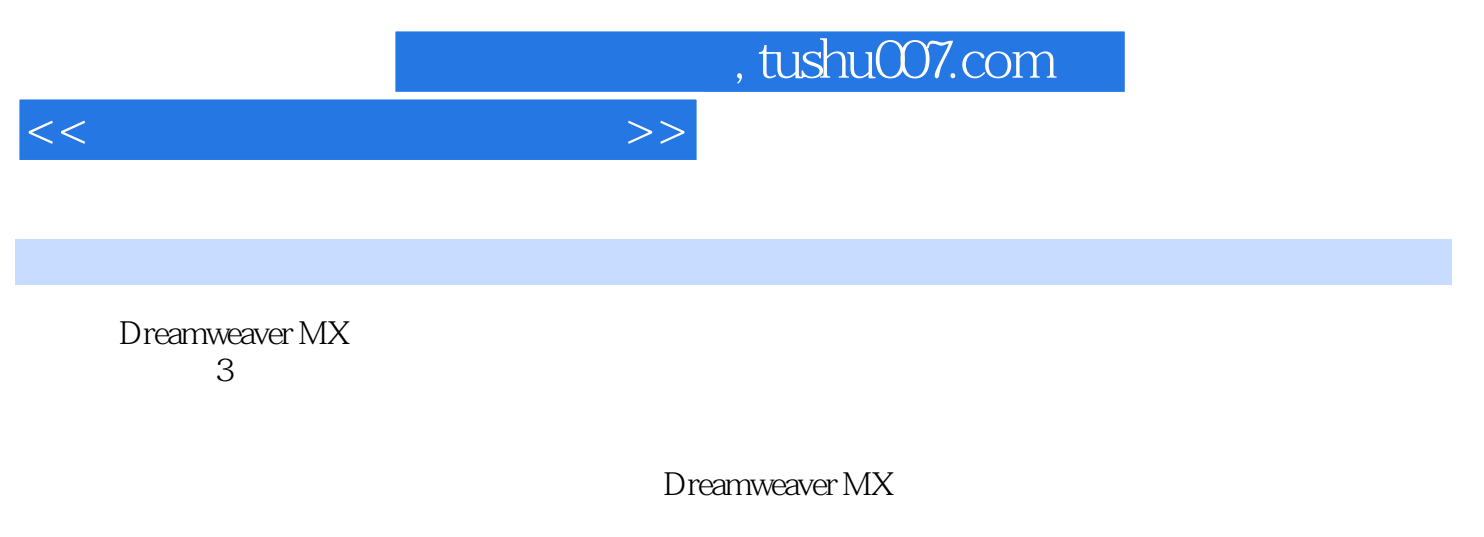

UVindows 2000 Server Market SQL Server MS 5.0<br>ASP MESCript SQL Server Dreamweaver MX VBScript SQL Server Dreamweaver MX

 $15$ 

*Page 4*

, tushu007.com

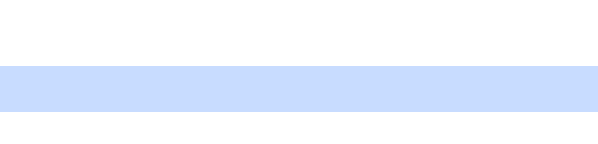

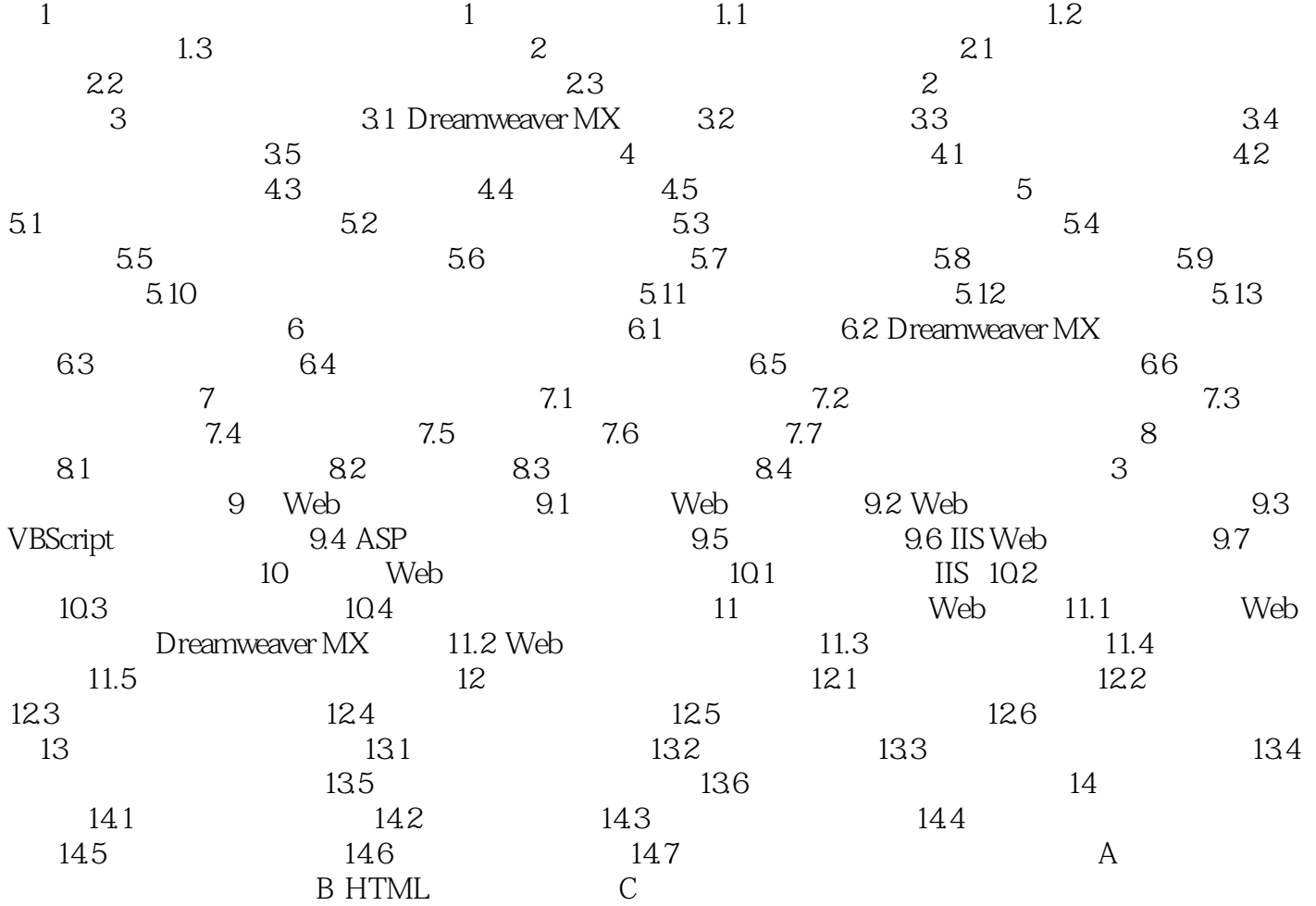

 $<<\qquad \qquad \Longrightarrow$ 

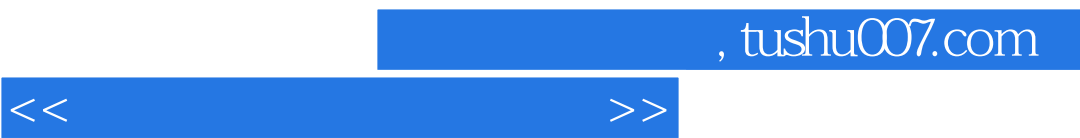

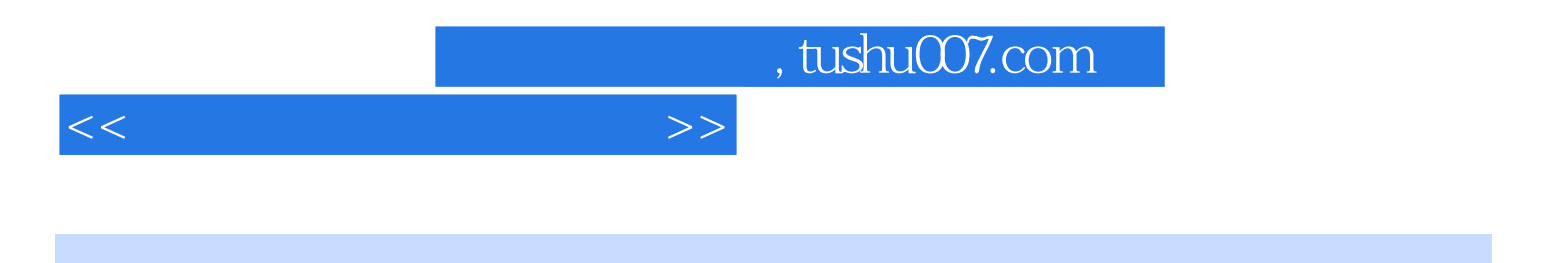

本站所提供下载的PDF图书仅提供预览和简介,请支持正版图书。

更多资源请访问:http://www.tushu007.com